<<Photoshop CS5

 $\prec$ -Photoshop CS5

- 13 ISBN 9787113118167
- 10 ISBN 711311816X

出版时间:2011-2

页数:250

PDF

更多资源请访问:http://www.tushu007.com

, tushu007.com

<<Photoshop CS5

 $,$  tushu007.com

PhotoshoDCS5

 $12$ 

 $,$  tushu007.com

## <<Photoshop CS5

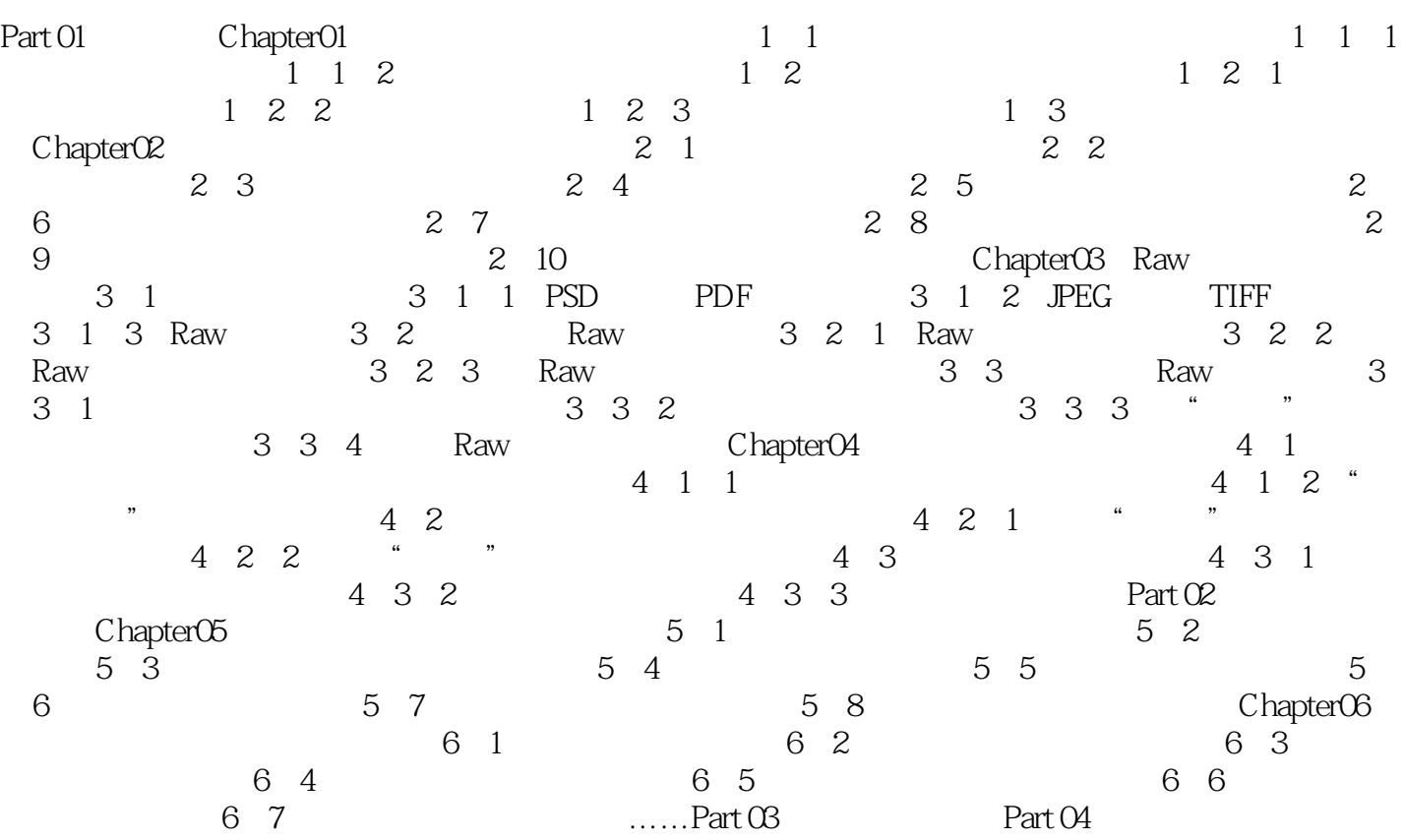

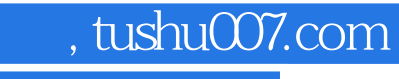

## <<Photoshop CS5

本站所提供下载的PDF图书仅提供预览和简介,请支持正版图书。

更多资源请访问:http://www.tushu007.com